# **Μάθηµα 4**

# **∆ιόρθωση στροφής**

# **4.1 Το πρόβληµα της στροφής των εγγράφων**

Ένα από τα βασικά βήµατα της προεπεξεργασίας του εγγράφου είναι ο εντοπισµός και η διόρθωση της στροφής του (σχήµα 4.1). Η στροφή αυτή συνήθως προέρχεται από µη ευθυγραµµισµένη τοποθέτηση του εγγράφου στον ψηφιακό µετατροπέα. Το πρόβληµα αυτό είναι πολύ συνηθισµένο κυρίως κατά την σάρωση φαξ ή συρραµµένων εντύπων ή βιβλίων καθώς και κατά την µαζική σάρωση πολλών εγγράφων µε χρήση αυτόµατου τροφοδότη. Η διόρθωση της στροφής του εγγράφου είναι ένα απαραίτητο στάδιο πριν προχωρήσουµε στα επόµενα στάδια κατάτµησης και αναγνώρισης της εικόνας. Υπάρχουν τεχνικές κατάτµησης και αναγνώρισης που δεν προϋποθέτουν την διόρθωση της στροφής του κειµένου, όµως προϋποθέτουν µεγάλο υπολογιστικό κόστος χωρίς να δίνουν σίγουρο αποτέλεσµα. Η στροφή που αναζητούµε στα έγγραφα δεν είναι µεγάλη και µπορούµε να πούµε ότι δεν ξεπερνά τις 5 µοίρες. Οι προτεινόµενες µέθοδοι για την εξαγωγή της στροφής των εγγράφων βασίζονται κυρίως στον µετασχηµατισµό Hough, στην ανάλυση των προβολών της εικόνας σε διάφορες διευθύνσεις καθώς και στον πίνακα διασυσχέτισης των πληροφοριών της εικόνας που υπάρχουν σε σύνολο ισαπέχοντων κάθετων ευθειών. Αν έχουµε έγγραφα οριζόντιου και κάθετου προσανατολισµού (portrait – landscape) θα πρέπει πρώτα να εντοπίσουµε τον προσανατολισµό του εγγράφου.

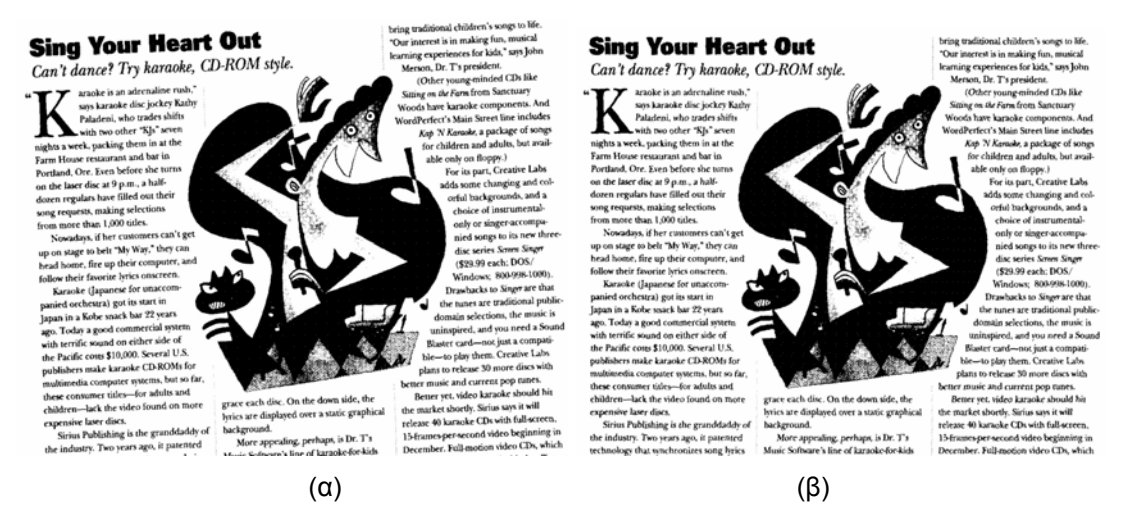

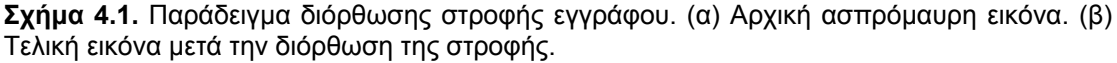

# **4.2 Εύρεση προσανατολισµού του εγγράφου**

Υπάρχουν δύο δυνατοί προσανατολισµοί των εγγράφων, ο οριζόντιος (portrait) και ο κάθετος (landscape). Ο εντοπισµός του προσανατολισµού είναι απαραίτητος πριν προχωρήσουµε στην αναζήτηση και διόρθωση της στροφής των εγγράφων. Μία απλή και αποτελεσµατική µέθοδος βασίζεται στην οριζόντια και κάθετη εξοµάλυνση της εικόνας (Υin 2001). Οι τεχνικές εξοµάλυνσης της εικόνας σκοπεύουν στο γέµισµα περιοχών του υποβάθρου ώστε να

#### Β. Γάτος, Ψηφιακή Επεξεργασία και Αναγνώριση Εγγράφων

ενωθούν τµήµατα της εικόνας που ανήκουν στην ίδια κατηγορία. Η πιο γνωστή τεχνική εξοµάλυνσης είναι ο RLSA (Run Length Smoothing Algorithm – Αλγόριθµος εξοµάλυνσης διαδοχικών pixels) (Wahl 1982). Για τον ορισµό του RLSA χρειάζονται να οριστούν δύο βασικοί παράμετροι: το μέγιστο μήκος διαδοχικών pixels υποβάθρου Τ<sub>max</sub> και η διεύθυνση σάρωσης. Η εικόνα εξετάζεται ως προς την διεύθυνση σάρωσης που έχει οριστεί και τα διαδοχικά pixels υποβάθρου µε µήκος µικρότερο από το µέγιστο µήκος διαδοχικών pixels υποβάθρου Τ<sub>max</sub> μετατρέπονται σε σημεία εικόνας. Για παράδειγμα, εάν έχουμε επιλέξει την οριζόντια κατεύθυνση και Tmax = 4, τότε η γραµµή:

#### **1100011110000001001**

γίνεται:

#### **1111111110000001111**

Ένα παράδειγµα εφαρµογής οριζόντιου RLSA σε ασπρόµαυρη εικόνα δίδεται στο σχήµα 4.2.

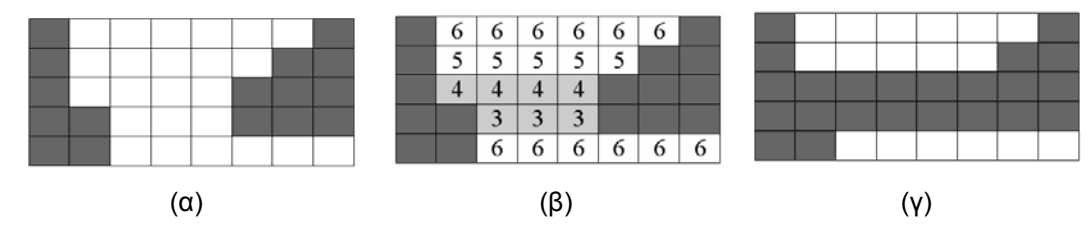

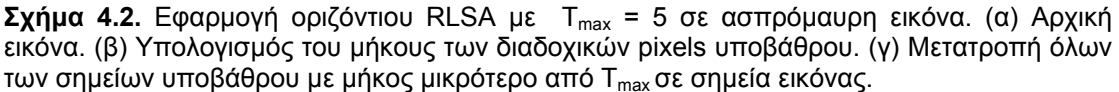

Για τον εντοπισµό του προσανατολισµού του εγγράφου ακολουθούµε τα παρακάτω βήµατα:

- Βήµα 1: Εφαρµόζουµε οριζόντιο RLSA στην εικόνα και υπολογίζουµε το *NoH* που είναι όλες οι οριζόντιες µεταβάσεις από 0 σε 1 στην τελική εικόνα.
- Βήµα 2: Εφαρµόζουµε κάθετο RLSA στην εικόνα και υπολογίζουµε το *NoV* που είναι όλες οι κάθετες µεταβάσεις από 0 σε 1 στην τελική εικόνα.
- Βήµα 3: Αν *NoH*< *NoV*, τότε το έγγραφο έχει οριζόντιο προσανατολισµό (portrait), αλλιώς έχει κάθετο προσανατολισµό (landscape).

Στα παραδείγµατα, στα σχήµατα 4.3 και 4.4 δίδονται παραδείγµατα εφαρµογής της µεθόδου σε οριζόντιο και σε κάθετο έγγραφο. Στο σχήµα 4.3α όπου το έγγραφο είναι οριζόντιο, εφαρµόζουµε οριζόντια εξοµάλυνση. Σε µια τυχαία γραµµή της εικόνας οι µεταβάσεις από 0 σε 1 είναι 2. Στο σχήµα 4.3β εφαρµόζουµε κάθετη εξοµάλυνση. Σε µια τυχαία στήλη της εικόνας οι µεταβάσεις από 0 σε 1 είναι 28. Αν υπολογίσουµε το *NoH*, το οποίο είναι το συνολικό άθροισµα των οριζόντιων µεταβάσεων από 0 σε 1 για την οριζόντια εξοµάλυνση και το *NoV*, το οποίο είναι το συνολικό άθροισµα των κάθετων µεταβάσεων από 0 σε 1 για την κάθετη εξοµάλυνση, ισχύει *NoH*< *NoV*. Αντίστοιχα, στο σχήµα 4.4α όπου το έγγραφο είναι κάθετο, εφαρµόζουµε οριζόντια εξοµάλυνση. Σε µια τυχαία γραµµή της εικόνας οι µεταβάσεις από 0 σε 1 είναι 24. Στο σχήµα 4.4β εφαρµόζουµε κάθετη εξοµάλυνση. Σε µια τυχαία στήλη της εικόνας οι µεταβάσεις από 0 σε 1 είναι 2. Αν υπολογίσουµε το *NoH*, το οποίο είναι το συνολικό άθροισµα των οριζόντιων µεταβάσεων από 0 σε 1 για την οριζόντια εξοµάλυνση και το *NoV*, το οποίο είναι το συνολικό άθροισµα των κάθετων µεταβάσεων από 0 σε 1 για την κάθετη εξοµάλυνση, ισχύει *NoH> NoV*.

#### Β. Γάτος, Ψηφιακή Επεξεργασία και Αναγνώριση Εγγράφων

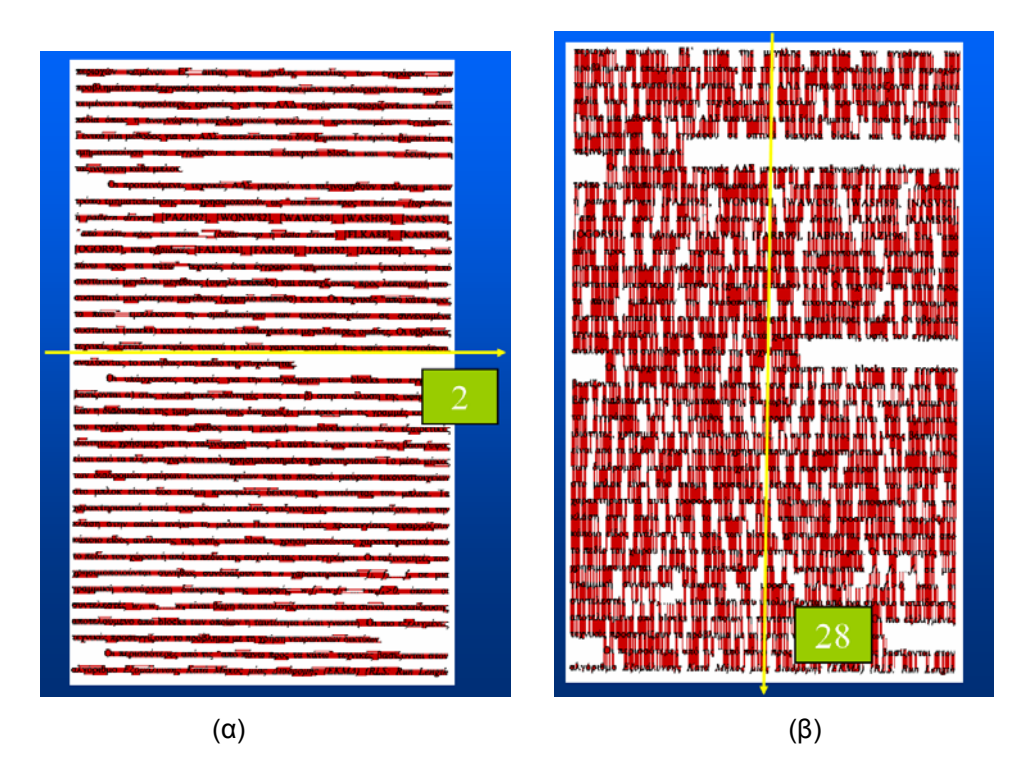

**Σχήµα 4.3.** Εφαρµογή της µεθόδου εύρεσης του προσανατολισµού σε οριζόντιο (portrait) έγγραφο (α) Εφαρµογή οριζόντιου RLSA και υπολογισµός των οριζόντιων µεταβάσεων από 0 σε 1 για µια τυχαία γραµµή της εικόνας. (β) Εφαρµογή κάθετου RLSA και υπολογισµός των κάθετων µεταβάσεων από 0 σε 1 για µια τυχαία στήλη της εικόνας.

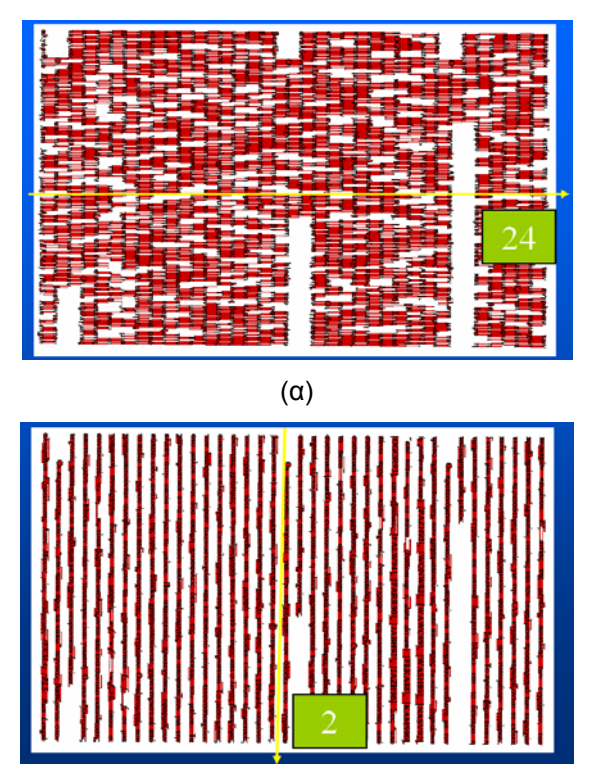

(β)

**Σχήµα 4.4.** Εφαρµογή της µεθόδου εύρεσης του προσανατολισµού σε κάθετο (landscape) έγγραφο (α) Εφαρµογή οριζόντιου RLSA και υπολογισµός των οριζόντιων µεταβάσεων από 0 σε 1 για µια τυχαία γραµµή της εικόνας. (β) Εφαρµογή κάθετου RLSA και υπολογισµός των κάθετων µεταβάσεων από 0 σε 1 για µια τυχαία στήλη της εικόνας.

#### **4.3 Μετασχηµατισµός Hough**

Ο µετασχηµατισµός Hough αντιστοιχεί τα σηµεία µιας ευθείας του επιπέδου x-y σε ένα σηµείο (ρ,θ) του επιπέδου των πολικών συντεταγµένων (Duda 1972). Μια ευθεία του επιπέδου x-y περιγράφεται από τη σχέση:

$$
\rho = x \cos \theta + y \sin \theta \tag{4.1}
$$

όπου ρ η κάθετη απόσταση της αρχής των αξόνων από την ευθεία και θ η γωνία που σχηµατίζει η κάθετη στην ευθεία µε τον άξονα των x. Όπως φαίνεται και στο σχήµα 4.5, ο µετασχηµατισµός Hough µιας ευθείας του επιπέδου x-y είναι το σηµείο (ρ,θ) του επιπέδου των πολικών συντεταγµένων.

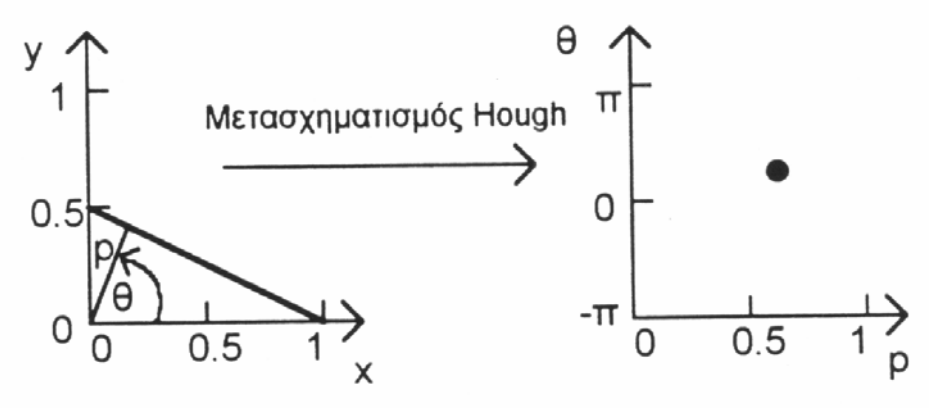

**Σχήµα 4.5.** Μετασχηµατισµός Hough µιας ευθείας του επιπέδου x-y στο σηµείο (ρ,θ) του επιπέδου των πολικών συντεταγµένων.

Για όλα τα σηµεία της εικόνας υπολογίζεται ο µετασχηµατισµός Hough όλων των ευθειών που περνούν από αυτά. Στο σχήµα 4.6 φαίνονται κάποια παραδείγµατα της εφαρµογής του µετασχηµατισµού Hough για εικόνες που αποτελούνται από ένα, δύο ή πιο πολλά σηµεία. Στην πρώτη περίπτωση που έχουµε ένα µόνο σηµείο, το πεδίο του Hough αντιστοιχεί σε µία ηµιτονοειδής καµπύλη. Στην δεύτερη περίπτωση όπου έχουµε δύο σηµεία, το πεδίο του Hough αντιστοιχεί σε δύο ημιτονοειδής καμπύλες οι οποίες τέμνονται στο σημείο (ρ,θ) που αντιστοιχεί στην ευθεία που ενώνει τα δύο σηµεία. Στην τρίτη περίπτωση όπου έχουµε πολλά σηµεία, το πεδίο του Hough παρουσιάζει την µορφή πολλών ηµιτονοειδών καµπυλών οι οποίες τέµνονται σε δύο σηµεία που αντιστοιχούν και στις επικρατέστερες ευθείες που ορίζουν τα σηµεία της εικόνας.

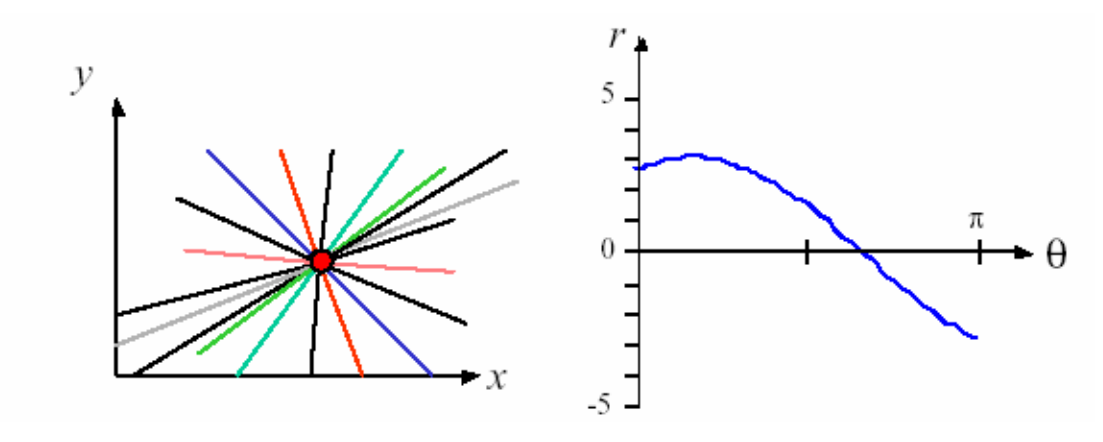

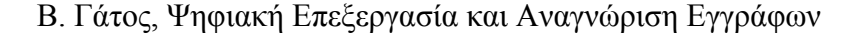

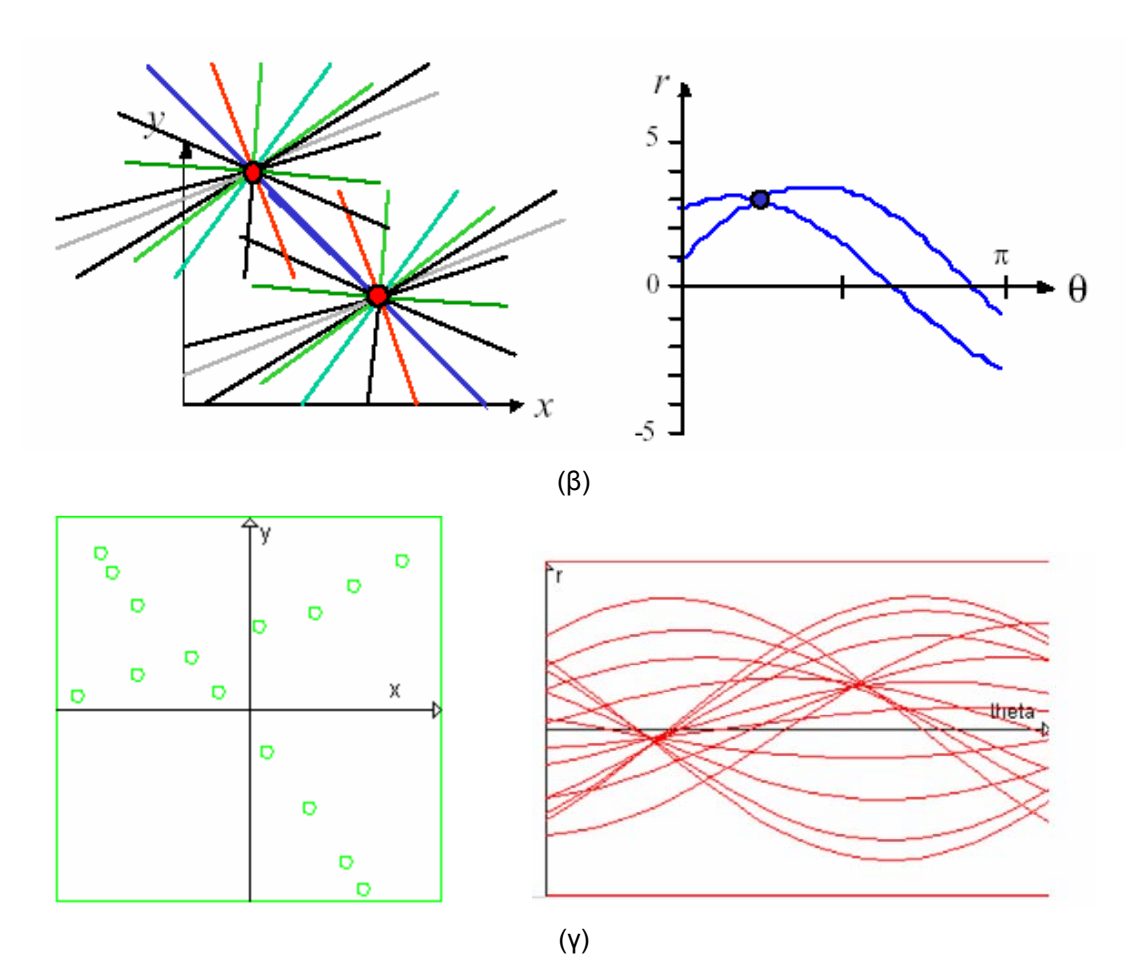

**Σχήµα 4.6.** Μετασχηµατισµός Hough µιας εικόνας που αποτελείται από ένα (α), από δύο (β) και από πολλά σηµεία (γ).

Όλα τα εξαγόµενα ζευγάρια τιµών (ρ,θ) αποθηκεύονται σε ένα πίνακα συσσώρευσης ο οποίος δηµιουργείται µε κατάλληλο βήµα κβάντισης των ρ,θ. Στο σχήµα 4.7 φαίνεται ένα παράδειγµα πίνακα συσσώρευσης όπου η γωνία λαµβάνεται µε βήµα 3 µοίρες και το ρ µε βήµα 10. Οι τιµές των (ρ,θ) που αντιστοιχούν στα µέγιστα του πίνακα συσσώρευσης δίνουν τις επικρατέστερες ευθείες της εικόνας. Επειδή η κλίση των ευθειών του κειµένου αντιστοιχεί και στη συνολική κλίση του εγγράφου µπορούµε να δεχθούµε ότι το µέγιστο των αθροισµάτων του πίνακα συσσώρευσης ως προς θ αντιστοιχεί στην κλίση του εγγράφου.

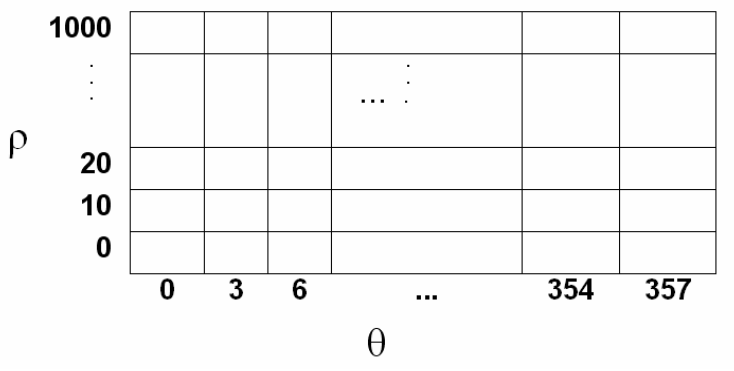

**Σχήµα 4.7.** Παράδειγµα πίνακα συσσώρευσης.

Εκτός από τον προσδιορισµό της κλίσης µιας εικόνας κειµένου, ο µετασχηµατισµός Hough χρησιµοποιείται για τον εντοπισµό των ευθειών οι οποίες υπάρχουν ανάµεσα σε µεγάλο όγκο άλλων αντικειµένων. Με κατάλληλη προσαρµογή ο µετασχηµατισµός Hough µπορεί να χρησιµοποιηθεί για τον εντοπισµό κύκλων, ελλείψεων κ.λ.π. Στην γενικευµένη του µορφή ο µετασχηµατισµός Hough µπορεί να χρησιµοποιηθεί για τον εντοπισµό απλών σχηµάτων. Τα προβλήµατα που πρέπει να αντιµετωπιστούν προκειµένου να εφαρµοστεί ο µετασχηµατισµός Hough είναι:

- η κατάλληλη επιλογή κβάντισης του πίνακα συσσώρευσης ως προς ρ και θ, ανάλογα µε την ανάλυση της εικόνας και τον σκοπό χρήσης του µετασχηµατισµού και
- η µεγάλη καθυστέρηση που εισάγεται όταν έχουµε εικόνες οι οποίες αποτελούνται από πολλά σηµεία ή έχουν θόρυβο.

Για την µείωση του υπολογιστικού κόστους προσδιορισµού του µετασχηµατισµού Hough κατά την ανίχνευση της στροφής της εικόνας προτείνεται η µείωση του αριθµού των πληροφοριών που συµµετέχουν στον µετασχηµατισµό υπολογίζοντας τα οριζόντια ή κάθετα διαδοχικά pixels της εικόνας (Hinds 1990). Η εικόνα µετασχηµατίζεται υπολογίζοντας τα διαδοχικά σηµεία της εικόνας σε διεύθυνση κάθετη στις γραµµές κειµένου και τοποθετώντας τον αριθµό του µήκους των διαδοχικών σηµείων στο τελευταίο σηµείο προς τα κάτω. Έτσι δηµιουργείται µια νέα εικόνα που ονοµάζεται «burst image» (σχήµα 4.8). Εφαρµόζοντας τον µετασχηµατισµό Hough στην νέα εικόνα («burst image») µειώνεται ο αριθµός των στοιχείων που µετασχηµατίζονται και έτσι επιτυγχάνεται η διαδικασία υπολογισµού του πίνακα συσσώρευσης.

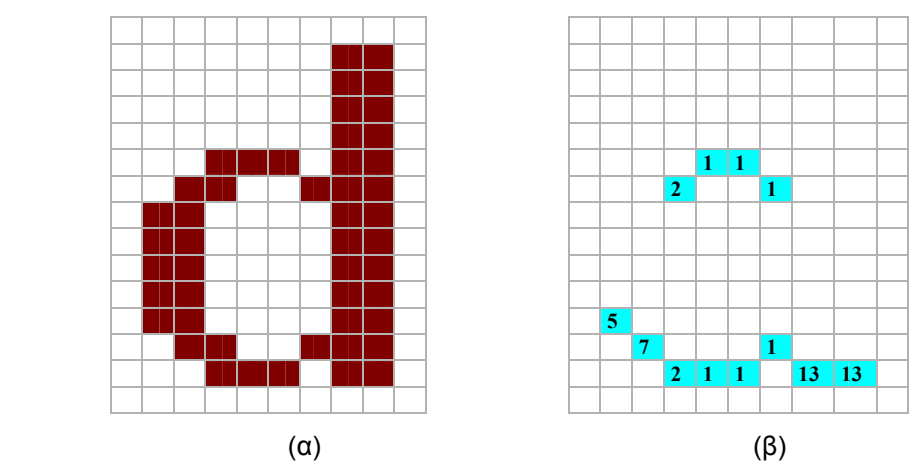

**Σχήµα 4.8.** Παράδειγµα «burst image». (α) Η αρχική εικόνα. (β) Η «burst image» που προκύπτει µετά τον υπολογισµό των διαδοχικών κάθετων σηµείων.

Στην ίδια προσπάθεια µείωσης των πληροφοριών που συµµετέχουν στο µετασχηµατισµό Hough κατά την ανίχνευση της στροφής της εικόνας εντάσσεται και η προτεινόμενη µεθοδολογία από τον (Thoma 1994). Σύµφωνα µε αυτή, επιλέγουµε µόνο ένα παράθυρο της εικόνας και χρησιµοποιούµε για τον µετασχηµατισµό Hough µόνο τα κάτω οριακά pixels των µεµονωµένων αντικειµένων (συνδεδεµένων συστατικών) της εικόνας (σχήµα 4.9). Στο παράδειγµα του σχήµατος 4.10 φαίνεται ένα επιλεγµένο παράθυρο της εικόνας καθώς και τα σηµεία που τελικά συµµετέχουν στο µετασχηµατισµό Hough.

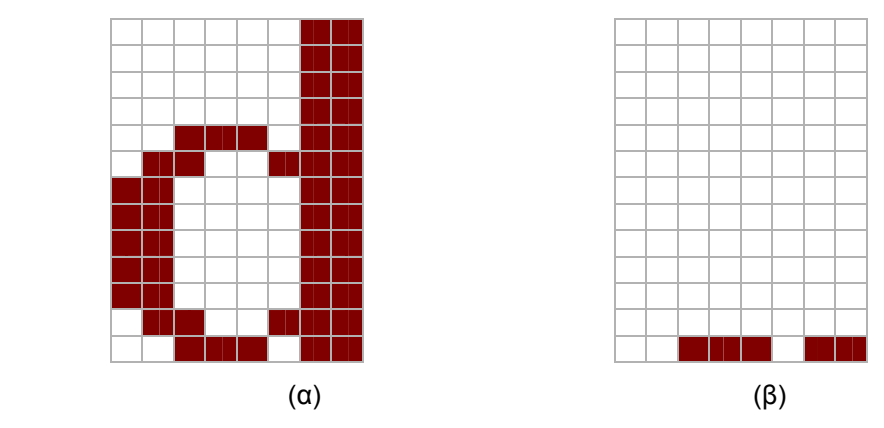

**Σχήµα 4.9.** Παράδειγµα κάτω οριακών pixels. (α) Η εικόνα ενός µεµονωµένου χαρακτήρα. (β) Τα κάτω οριακά pixel του.

numerous video and sound improvements since the first<br>edition in 1989, says Pamela Sogge, marked edition in 1989, says Pamela Sogge, marketing product<br>manager for *Compton's Interactive Encyclopedia* Part manager for *Compton's Interactive Encyclopedia*. Released in<br>September (with a Mac version following this seleased in September (with a Mac version following this month), the<br>Windows-based version following this month), the<br>"When you Windows-based version 5.0 is "more fun," says Sogge.<br>"When you push an icon, there's a little but an interest." "When you push an icon, there's a little animation. Our<br>first cucyclopedias just had [static] buttons." Laws Sogge. first encyclopedias just had [static] buttons." In addition to<br>53,000 articles, you'll get 8,000 pictures. 53,000 articles, you'll get 8,000 pictures, 3-D animations, and more than 30 videos. and more than 30 videos.

 $(\alpha)$ 

numerous video and sound improvements since the first<br>edition in 1989, says Pamela Sogge, markotical edition in 1989, says Pamela Sogge, marketing product<br>manager for Compton with the Sogge, marketing product manager for Comptant Valencia Sogge, marketing product<br>manager for Comptant Valencia Encyclopedia. Released in September (will a Man version following this month), the<br>Windows-based version following this month), the<br>"When you are a version 3.0 is "more following" Windows-based version following this month), the<br>"When you push an incur, there's a little windows-based version 3.0 is "mone fun," says Sogge. "When you push an incur there's a little animation. Our first cucyclopedias just had been been been and the animation. Our first encyclopedias just and incur, there's a little animation. Our<br>53,000 articles, gran lit gen 8,000 particles in addition to 53,000 articles, som il get 8,000 pictures, 3-D animation. Our<br>53,000 articles, som il get 8,000 pictures, 3-D animations, and more than 50 videos.

 $(\beta)$ 

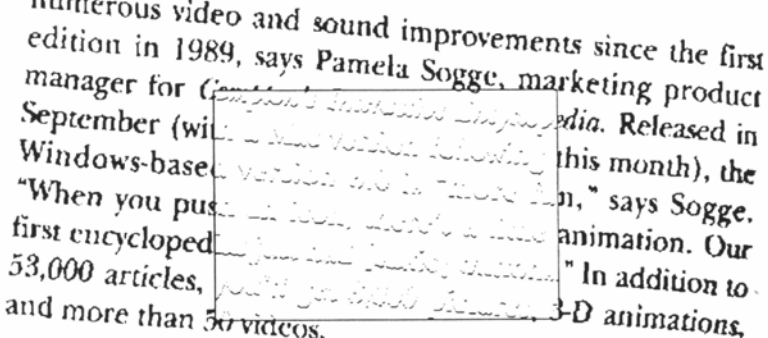

 $(Y)$ 

**Σχήµα 4.10.** Επιτάχυνση του µετασχηµατισµού Hough. (α) Επιλέγουµε ένα παράθυρο της εικόνας. (β) Βρίσκουµε τα µεµονωµένα αντικείµενα. (γ) Επιλέγουµε µόνο τα κάτω οριακά pixels για κάθε µεµονωµένο αντικείµενο.

# **4.4 Ανάλυση των προβολών**

Οι τεχνικές εντοπισµού της στροφής του κειµένου που βασίζονται σε προβολές του εγγράφου, αναλύουν τις προβολές του εγγράφου ή τµηµάτων αυτού σε συγκεκριµένες διευθύνσεις (Baird 1987) (σχήµα 4.11). Αν η διεύθυνση προβολής ταυτίζεται µε την διεύθυνση της κλίσης του εγγράφου, τότε το ιστόγραµµα της προβολής της εικόνας παρουσιάζει τοπικά µέγιστα τα οποία αντιστοιχούν στις γραµµές του κειµένου (σχήµα 4.12α). Σε αντίθετη περίπτωση το ιστόγραµµα της προβολής της εικόνας δεν παρουσιάζει περιοδικότητα (σχήµα 4.12β).

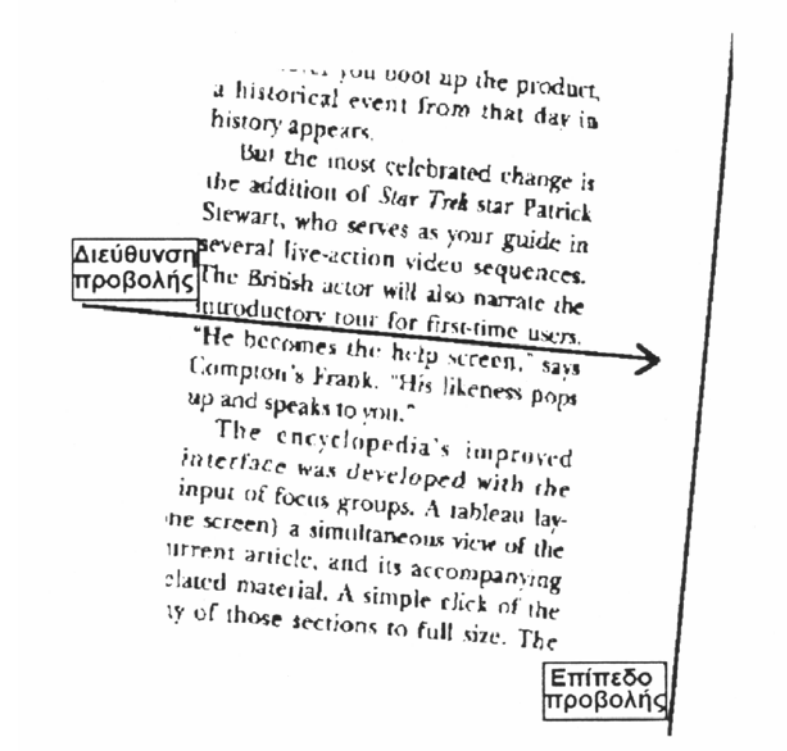

**Σχήµα 4.11.** Προβολή εικόνας σε επίπεδο.

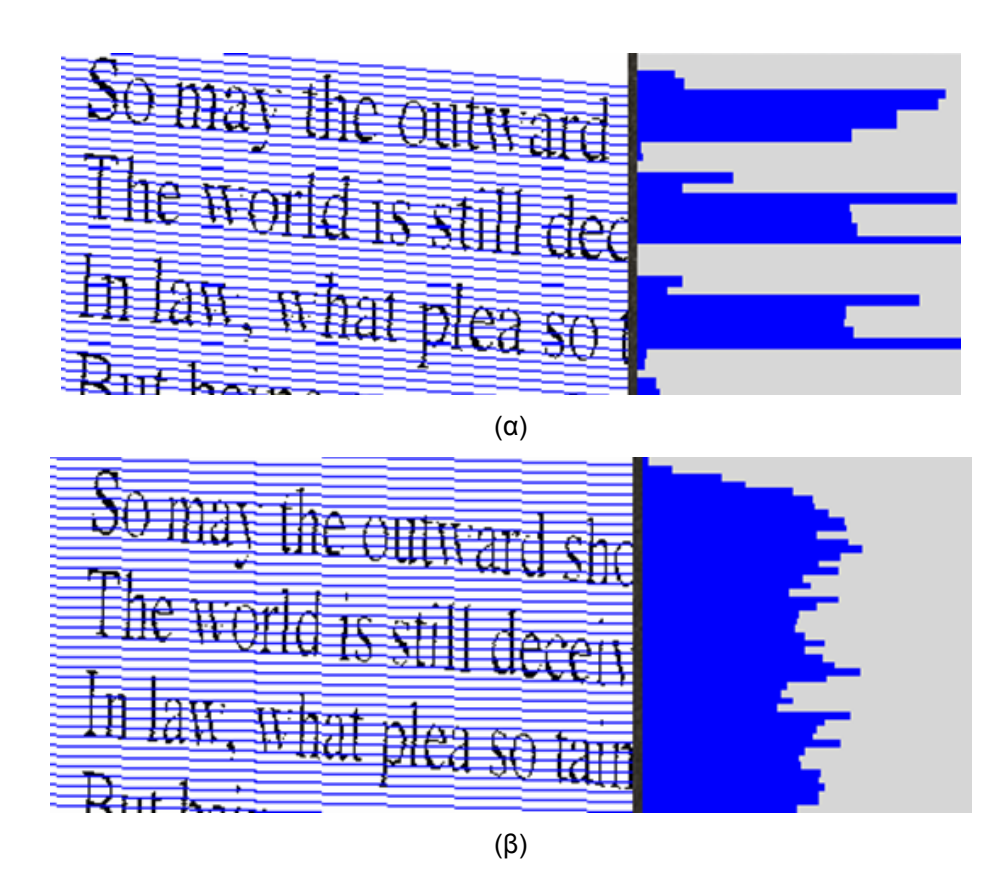

**Σχήµα 4.12.** Το ιστόγραµµα της προβολής της εικόνας όταν η διεύθυνση προβολή ταυτίζεται µε την κλίση του εγγράφου (α) ή είναι τυχαία (β).

Για κάθε γωνία θ της διεύθυνσης προβολής βρίσκουµε την τιµή της συνάρτησης ενέργειας Α(θ):

$$
A(\theta) = \sum_{i=1}^{m} c_i^2(\theta)
$$
\n(4.2)

όπου m είναι ο αριθµός κβάντισης του επιπέδου προβολής (κάθετο στην διεύθυνση προβολής) και ci (θ) ο αριθµός των σηµείων που προβάλλονται στο i-στο σηµείο του επιπέδου προβολής όταν έχουµε διεύθυνση προβολής θ. Στο σχήµα 4.13 φαίνεται ο αριθµός των σηµείων που προβάλλονται όταν η διεύθυνση προβολής δεν συµπίπτει µε την κλίση του εγγράφου και όταν συµπίπτει. Στην πρώτη περίπτωση Α(θ)=9 ενώ στην δεύτερη Α(θ)=27.

Υπολογίζουµε την συνάρτηση ενέργειας για κάθε γωνία θ, συνήθως από -5 µέχρι 5 µοίρες, χρησιµοποιώντας βήµα dθ. Η γωνία θ για την οποία µεγιστοποιείται η συνάρτηση ενέργειας µας δίνει τη γωνία κλίσης του εγγράφου. Η παραπάνω διαδικασία επιταχύνεται αν αντί να προβάλλουµε ολόκληρη την εικόνα σε διάφορες διευθύνσεις, προβάλλουµε τα κεντρικά σηµεία των παραλληλογράµµων που οριοθετούν τα µεµονωµένα αντικείµενα (συνδεδεµένα συστατικά) της εικόνας.

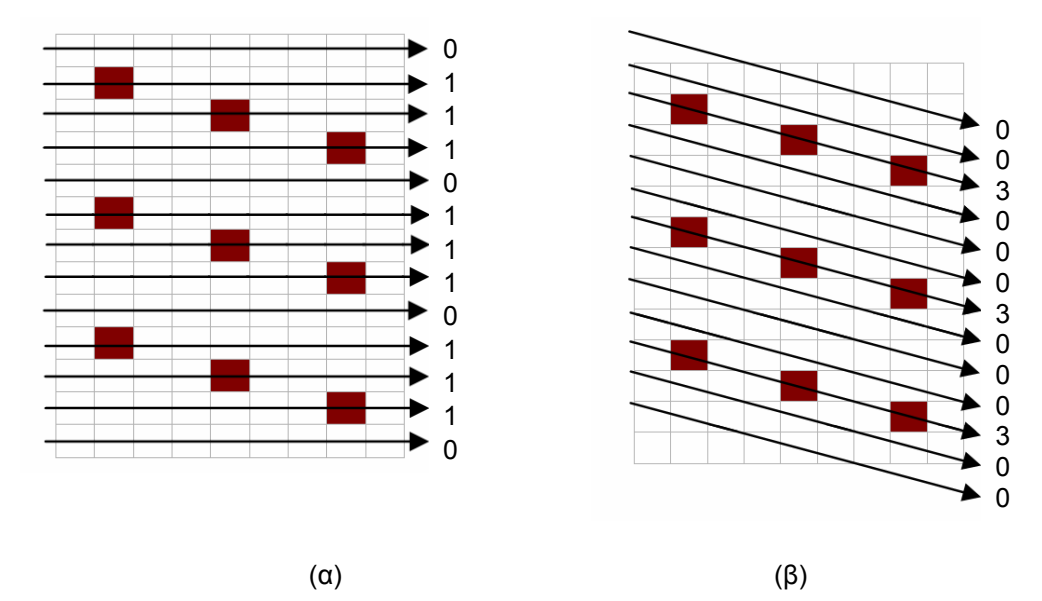

**Σχήµα 4.13.** Ο αριθµός των σηµείων που προβάλλονται όταν η διεύθυνση προβολής δεν συµπίπτει µε την κλίση του εγγράφου (α) και όταν συµπίπτει (β).

# **4.5 Πίνακας διασυσχέτισης**

Σύµφωνα µε αυτή την προσέγγιση (Gatos 1997), επεξεργαζόµαστε την πληροφορία που υπάρχει σε ένα σύνολο ισαπέχοντων κάθετων ευθειών. ∆εχόµεθα αρχικά ότι κάθε έγγραφο περιέχει κυρίως οριζόντιες γραµµές κειµένου. Κατόπιν, µελετούµε µόνο τα pixels που βρίσκονται στις τοµές των κάθετων ευθειών µε τις γραµµές κειµένου (σχήµα 4.14). Με τη χρησιµοποίηση µόνο αυτών των pixels κατασκευάζουµε έναν πίνακα διασυσχέτισης. Ο πίνακας αυτός περιέχει τις αναγκαίες πληροφορίες για την ανίχνευση της κλίσης των εγγράφων. ∆εν απαιτούµε να συσχετίσουµε κάθε pixel µιας κάθετης γραµµής µε όλα τα pixels των άλλων γραµµών, αλλά µόνο µε τα pixels που βρίσκονται σε συγκεκριµένες περιοχές που καθορίζονται από το αναµενόµενο εύρος στροφής (συνήθως -5 µέχρι 5 µοίρες). Με τον τρόπο αυτό, µειώνεται σηµαντικά το υπολογιστικό κόστος χωρίς να µειώνεται η τελική ακρίβεια. Τελικά, διαµορφώνουµε µία κάθετη προβολή του πίνακα διασυσχέτισης, το µέγιστο της οποίας µας δίνει τη γωνία στροφής του εγγράφου.

statistical assumptions under which it operates, while statistical assumptions under minister of of segments must be known a priori

The method reported here combines a quad-tree smoothing operation with statistical classification performed at the highest evel of the quad-tree, followed by a downward directed boundary estimation based on the segments obtained at the top level of the based on the segments obtained. but is based on a

**Σχήµα 4.14.** Τοµές των κάθετων ευθειών µε τις γραµµές κειµένου.

Καταρχήν, υποθέτουμε ότι χρησιμοποιούμε μόνο δύο κάθετες γραμμές d<sub>1</sub> και d<sub>2</sub> σε απόσταση D<sub>1</sub> και D<sub>2</sub> από το αριστερό όριο της εικόνας (σχήμα 4.15). Θέλουμε να ορίσουμε έναν πίνακα ο οποίος θα αποθηκεύει όλες τις σχετικές θέσεις των pixels της κάθετης γραµµής d<sub>1</sub> έναντι της κάθετης γραμμής d<sub>2</sub>. Παρατηρούμε ότι λόγω της στροφής της εικόνας, μια γραµµή κειµένου τέµνει τις δύο κάθετες ευθείες µε κατακόρυφη απόσταση λ. Υποθέτοντας ότι η εικόνα μπορεί να στραφεί μέχρι ±5<sup>ο</sup>, δηλαδή θ<sub>max</sub>=5<sup>ο</sup>, η κατακόρυφη απόσταση λ πρέπει να ικανοποιεί τον περιορισµό:

$$
-L < \lambda < L, \text{ or } L = (D_2 - D_1)\tan(2\pi \theta_{\text{max}}/360) \tag{4.3}
$$

όπου L ακέραιος που εκφράζεται σε αριθµό κάθετων pixels.

Για κάθε σηµείο κειµένου f(D1,y) της κάθετης ευθείας d1 ανιχνεύουµε τα σηµεία κειµένου στην κάθετη ευθεία d2 µε περιοχή της κατακόρυφης µετατόπισης τα όρια [-L,L], δηλαδή τα pixels στην κάθετη ευθεία d<sub>2</sub> τέτοια ώστε f(D<sub>2</sub>,y+λ)=1 και λ ε [-L,L]. Στη συνέχεια αποθηκεύουµε αυτές τις πληροφορίες σε έναν πίνακα διασυσχέτισης C(y,λ) є {0,1} ο οποίος ορίζεται ως εξής:

$$
C(y,\lambda)=f(D_1,y)f(D_2,y+\lambda), \text{ of } T \text{ or } 1 \le y \le Y_w \text{ for all } -L \le \lambda \le L \tag{4.4}
$$

Στο παράδειγµα του σχήµατος 4.16 φαίνεται ο πίνακας διασυσχέτισης για δύο κάθετες ευθείες σε μία απλή εικόνα. Έχουμε C(1,3)=1 επειδή υπάρχει pixel στην ευθεία d<sub>1</sub> με y=1, δηλαδή f(D<sub>1</sub>,1)=1, καθώς και στην ευθεία d<sub>2</sub> για με y=1+3=4, δηλαδή f(D<sub>2</sub>,4).

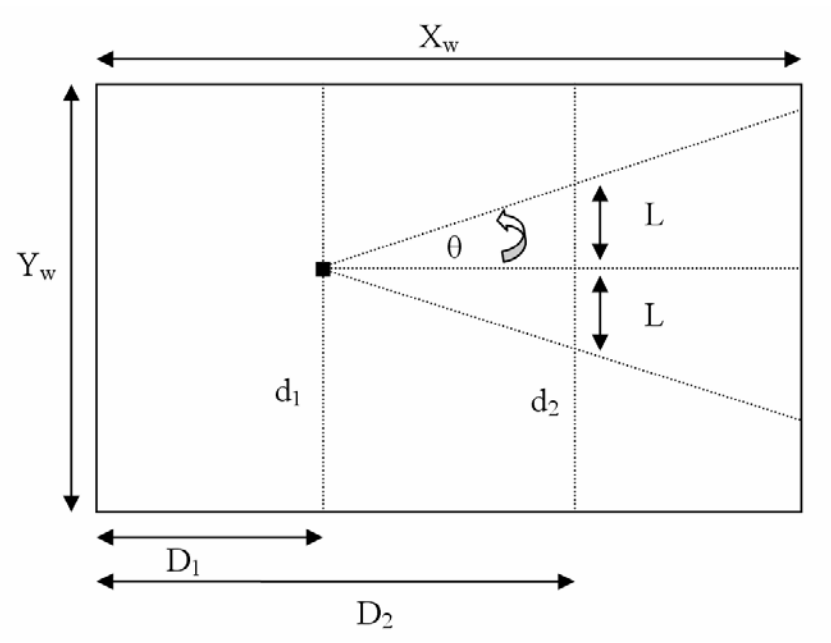

**Σχήμα 4.15.** Χρήση δύο κάθετων ευθειών d<sub>1</sub> και d<sub>2</sub>.

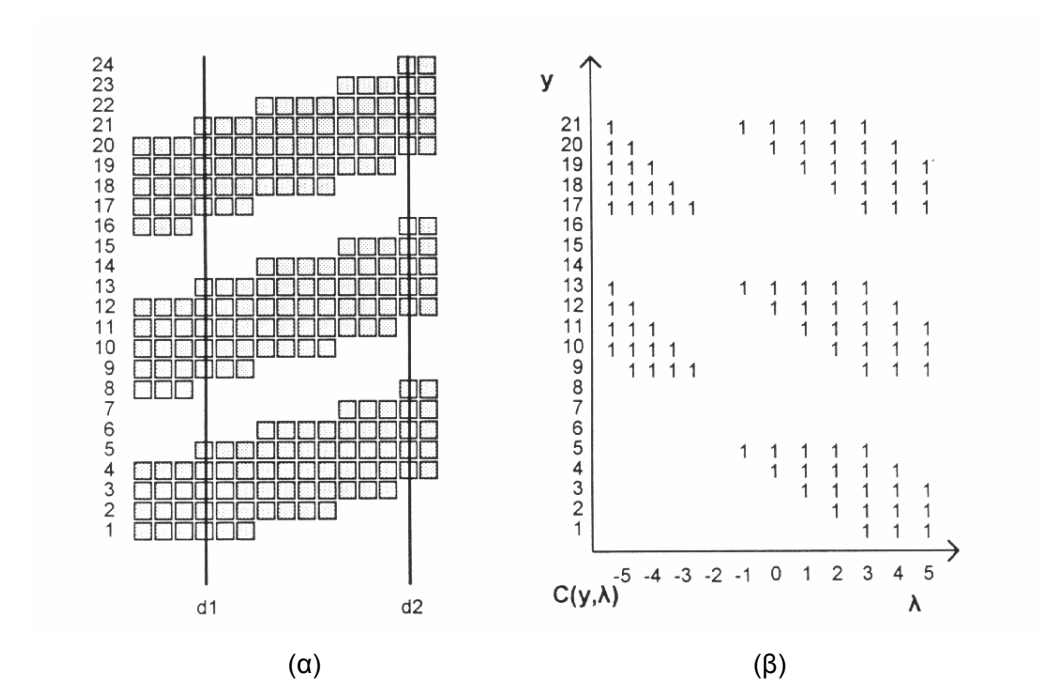

**Σχήμα 4.16.** Υπολογισμός του πίνακα διασυσχέτισης των πληροφοριών της γραμμής d<sub>1</sub> ως προς την γραμμή d<sub>2</sub>. (α) Η εικόνα και οι δύο κάθετες γραμμές. (β) Ο πίνακας διασυσχέτισης.

Αν η εικόνα έχει γωνία στροφής θ, τότε κάθε γραµµή κειµένου αποτυπώνεται στις δύο ευθείες με κατακόρυφη απόσταση (D<sub>2</sub>-D<sub>1</sub>)tan(θ). Έτσι, ο πίνακας διασυσχέτισης C θα έχει μέγιστη συσσώρευση σημείων κατά τον γ-άξονα για την τιμή λ=(D<sub>2</sub>-D<sub>1</sub>)tan(θ). Άρα προσδιορίζοντας το καθολικό µέγιστο της κάθετης προβολής του πίνακα διασυσχέτισης C εντοπίζουµε και την στροφή του εγγράφου.

Η προβολή του πίνακα διασυσχέτισης δίδεται από τον τύπο:

$$
P(\lambda) = \sum_{\kappa=1}^{Y_w} C(k, \lambda), \quad \lambda \in [-L, L]
$$
\n(4.5)

Αν το καθολικό µέγιστο της συνάρτησης P(λ) είναι στο σηµείο λ=λmax, τότε η στροφή του κειµένου δίδεται από τον τύπο:

$$
\theta = \tan^{-1}\left(\frac{\lambda_{\text{max}}}{D_2 - D_1}\right) \tag{4.6}
$$

Στο σχήµα 4.17 δίδεται η προβολή του πίνακα διασυσχέτισης του σχήµατος 4.16β. Στο παράδειγµα αυτό το καθολικό µέγιστο της προβολής του πίνακα διασυσχέτισης δίδεται για λ=3, το οποίο αντιστοιχεί στην γωνία στροφής του σχήµατος 4.17β.

Για να αυξήσουµε την ακρίβεια της µεθόδου, µπορούµε να χρησιµοποιήσουµε τις πληροφορίες των pixels κειµένου που βρίσκονται σε περισσότερες από δύο κάθετες ευθείες. Αν χρησιµοποιήσουµε M κάθετες ευθείες, τότε αυτές κατανέµονται οµοιόµορφα στο παράθυρο της εικόνας με αποστάσεις από το αριστερό όριο D<sub>i</sub> = (i X<sub>w</sub>)/(M+1), i = 1 … Μ (σχήµα 4.18). Για κάθε ζευγάρι ευθειών di και dj ανιχνεύουµε όλα τα pixels µε κατακόρυφη απόσταση λ τέτοια ώστε:

$$
-L_{ij} < \lambda < L_{ij}, \text{ or } L_{ij} = (D_j - D_i)\tan(2\pi \theta_{max}/360) \tag{4.7}
$$

Στη συνέχεια υπολογίζουμε όλους τους πίνακες διασυσχέτισης C<sub>ii</sub>, οι οποίοι αφορούν όλα τα ζευγάρια ευθειών d<sub>i</sub> και d<sub>i</sub>, και αφού τους κανονικοποιήσουμε ώστε η μεταξύ τους απόσταση να θεωρείται πάντα ίδια, δηµιουργούµε έναν συνολικό πίνακα διασυσχέτισης CG ο οποίος µας δίνει την στροφή του κειµένου ακολουθώντας την µεθοδολογία της προσέγγισης µε τις δύο κάθετες ευθείες (σχήµα 4.19).

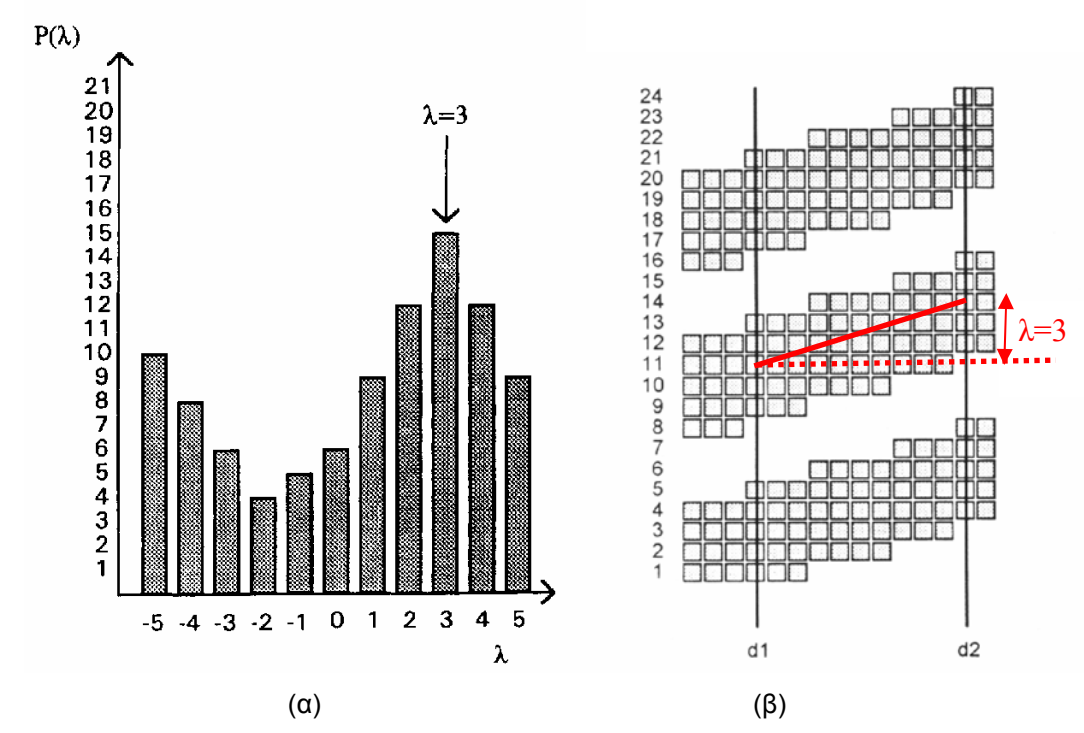

**Σχήµα 4.17.** Η προβολή P(λ) του πίνακα διασυσχέτισης του σχήµατος 4.13β (α) και η αντίστοιχη γωνία κλίσης που αντιστοιχεί στην µέγιστη τιµή του P(λ) (β).

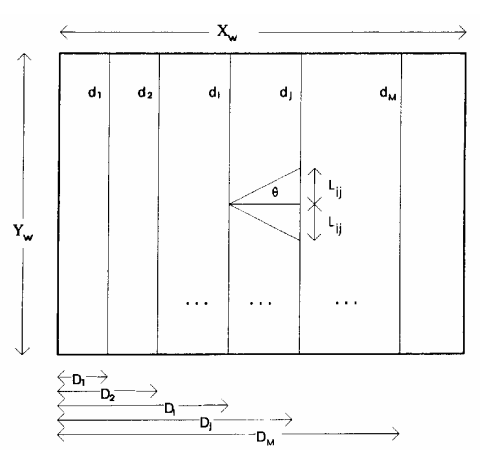

**Σχήµα 4.18.** Εικόνα Xw x Yw µε κάθετες γραµµές σε αποστάσεις D1, D2, …DM.

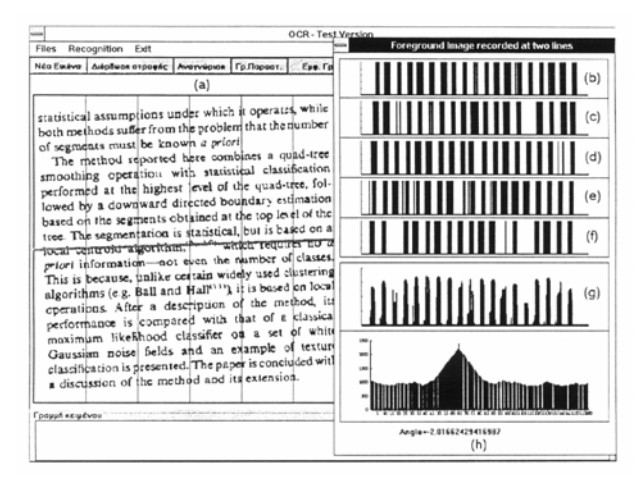

**Σχήµα 4.19.** Εύρεση στροφής µε χρήση 5 κάθετων ευθειών.

# **4.6 ∆ιόρθωση της στροφής**

Αφού έχουµε εντοπίσει την γωνία στροφής του εγγράφου θ, θα πρέπει να στρέψουµε το έγγραφο κατά -θ μοίρες ώστε να επανέλθει στις 0<sup>0</sup>. Για τον σκοπό αυτό μπορούμε να χρησιµοποιήσουµε δύο µεθόδους, την άµεση µέθοδο και την έµµεση µέθοδο (Kwag 2002).

Σύµφωνα µε την άµεση µέθοδο, κάθε µαύρο pixel p της αρχικής εικόνας µετασχηµατίζεται στο σηµείο p' πολλαπλασιάζοντας τις συντεταγµένες του pixel p σύµφωνα µε τον παρακάτω πίνακα στροφής:

$$
\begin{pmatrix} x' \\ y' \end{pmatrix} = \begin{pmatrix} \cos(-\theta) & -\sin(-\theta) \\ \sin(-\theta) & \cos(-\theta) \end{pmatrix} \cdot \begin{pmatrix} x \\ y \end{pmatrix}
$$
 (4.8)

όπου (x,y) οι συντεταγµένες του pixel p της αρχικής εικόνας και (x',y') οι συντεταγµένες του pixel στην τελική εικόνα. Ένα από τα βασικά προβλήµατα της άµεσης µεθόδου στροφής της εικόνας είναι ότι λόγω της στρογγυλοποίησης που γίνεται για να παραχθεί η τελική ψηφιακή εικόνα, γειτονικά τµήµατα εικόνας ενώνονται µεταξύ τους και ενιαία τµήµατα διαχωρίζονται. Επιπλέον, στο τελικό αποτέλεσµα εµφανίζονται κενά ή µικρές τρύπες σε ενιαία τµήµατα εικόνας τα οποία στράφηκαν.

Η έµµεση µέθοδος είναι η αντίθετη της άµεσης. Για κάθε σηµείο (x',y') της τελικής εικόνας, αναζητούµε αν υπάρχει αντίστοιχο σηµείο (x,y) στην αρχική εικόνα. Αν υπάρχει, το σηµείο (x',y') της τελικής εικόνας παίρνει την τιµή του σηµείου (x,y) της αρχικής. Η αντιστοιχία υπολογίζεται εφαρµόζοντας τον αντίστροφο πίνακα στροφής σε κάθε σηµείο x',y') της τελικής εικόνας:

$$
\begin{pmatrix} x \\ y \end{pmatrix} = \begin{pmatrix} \cos(\theta) & -\sin(\theta) \\ \sin(\theta) & \cos(\theta) \end{pmatrix} \cdot \begin{pmatrix} x' \\ y' \end{pmatrix}
$$
 (4.9)

Με την έµµεση µέθοδο λύνεται το πρόβληµα της στρογγυλοποίησης οπότε δεν έχουµε τα προβλήµατα που εµφανίζονται µε την άµεση µέθοδο, όµως έχουµε µεγάλο υπολογιστικό κόστος γιατί θα πρέπει να εφαρµόσουµε τον παραπάνω τύπο σε όλα τα σηµεία της τελικής εικόνας. Για καλύτερα αποτελέσµατα, στην αρχική εικόνα ελέγχουµε τον αριθµό των pixels σε µία γειτονία γύρο από κάθε σηµείο (x,y) (Amin 2000).

# **4.7 ∆ιόρθωση της κλίσης των γραµµάτων**

Εκτός από την εύρεση της γωνίας στροφής του κειµένου, ιδιαίτερο ενδιαφέρον έχει ο εντοπισµός και η διόρθωση της κλίσης των γραµµάτων του κειµένου. Οι λέξεις που έχουν γράµµατα χωρίς κλίση µπορούν πιο εύκολα να κατατµηθούν και να αναγνωριστούν.

Επειδή τα γράµµατα µπορεί να έχουν διαφορετική κλίση σε κάθε λέξη, το στάδιο αυτό προϋποθέτει τον εντοπισµό των λέξεων του κειµένου. Στη συνέχεια, για κάθε εντοπισµένη λέξη βρίσκεται και διορθώνεται η κλίση των γραµµάτων της. Μια ενδιαφέρουσα και αποτελεσµατική µέθοδος περιγράφεται στο (Bozinovic 1989). Τα διάφορα βήµατα της µεθόδου έχουν ως εξής:

Βήµα 1: Αποµάκρυνση όλων των οριζόντιων γραµµών που περιέχουν ένα τουλάχιστον τµήµα µε διαδοχικά 1 µήκους > th (σχήµα 4.20β).

Βήµα 2: Αφαίρεση και όλων των οριζόντιων τµηµάτων µε ύψος < h\_th (σχήµα 4.20γ).

Βήµα 3: Τα κοµµάτια κάθε τµήµατος που διαχωρίζονται µε κάθετες γραµµές αποµονώνονται σε παράθυρα (σχήµα 4.20δ). Για κάθε παράθυρο υπολογίζουµε τα κέντρα βάρους των πάνω και κάτω τµηµάτων και τα συνδέουµε. Η κλίση των γραµµάτων της λέξης θ είναι η µέση τιµή των κλίσεων των συνδεδεµένων γραµµών.

Βήµα 4: Η διόρθωση της κλίσης (σχήµα 4.20ε) επιτυγχάνεται εφαρµόζοντας για κάθε pixel (x,y) της αρχικής εικόνας τον παρακάτω µετασχηµατισµό:

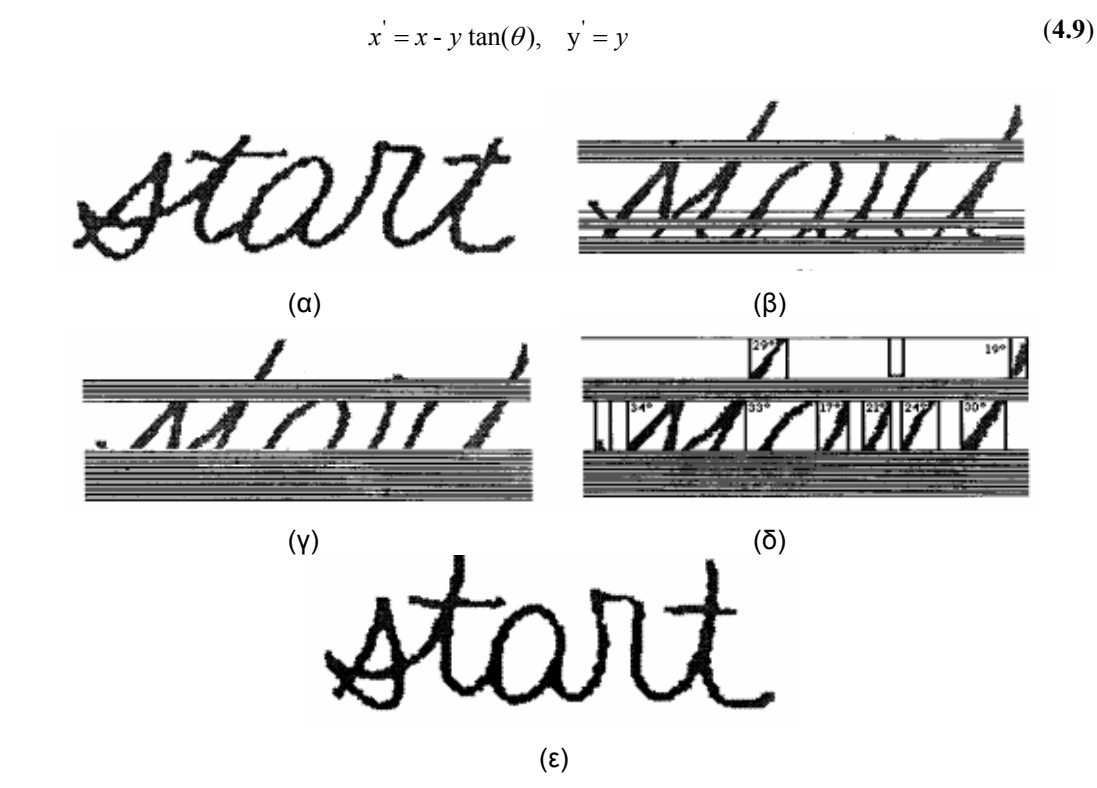

**Σχήµα 4.20.** Εύρεση και διόρθωση της κλίσης των γραµµάτων της λέξης. (α) Αρχική λέξη. (β) Αποµάκρυνση οριζόντιων γραµµών. (γ) Αφαίρεση οριζόντιων τµηµάτων µικρού ύψους. (γ) Αποµόνωση τµηµάτων σε παράθυρα. (δ) Τελική εικόνα µε διορθωµένη την κλίση των γραµµάτων.

# **Βιβλιογραφία**

**(Amin 2000)** Amin, A., Fischer S.: A Document Skew Detection Method Using the Hough Transform. Pattern Analysis & Applications 3 (2000) 243-253

**(Baird 1987)** Baird, H.S.: The skew angle of printed documents. Proc. SPSE 40<sup>th</sup> Conf. Symp. Hybrid Imaging Systems, Rochester, N.Y. (1987) 21-24

**(Bozinovic 1989)** Bozinovic, R.M., Srihari, S.N.: Off-Line Cursive Script Word Recognition. IEEE Trans. On Pattern Analysis and Machine Intelligence, Vol. 11, No 1 (1989) 68-83

**(Duda 1972)** Duda, R.D, Hart, P.E: Use of the Hough transform to detect lines and curves in pictures. Commum. ACM 15 (1972) 11-15

**(Gatos 1997)** Gatos, B., Papamarkos, N., Chamzas, C.: Skew detection and text line position determination in digitized documents. Pattern Recognition, Vol. 30, No. 9 (1997) 1505-1519

**(Hinds 1990)** Hinds, S.C., Fisher, J. L., D'Amato, D.P.: A document skew detection method using run-length encoding and the Hough transform. Proc.  $10<sup>th</sup>$  Int. Conf. On Pattern Recognition (1990) 464-468

**(Kwag 2002)** Kwag, H.K., Kim, S.H., Jeong, S.H., Lee, G.S.: Efficient skew estimation and correction algorithm for document images. Image and Vision Computing 20 (2002) 25-35

**(Thoma 1994)** Thoma, G.R., Wechsler, H.: Automated page orientation and skew angle detection for binary document images. Pattern Recognition, vol. 27, No. 10 (1994) 1325-1344

**(Wahl 1982)** Wahl, F.M., Wong, K.Y., Casey R.G.: Block Segmentation and Text Extraction in Mixed Text/Image Documents. Computer Graphics and Image Processing, 20 (1982) 375-390

**(Υin 2001)** Yin P. Y.: Skew detection and block classification of printed documents. Image and Vision Computing 19 (2001) 567-579